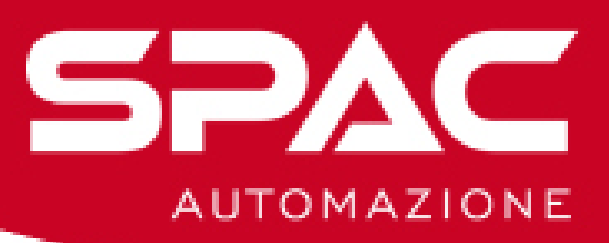

# **SPAC Automazione**

## **Programma Corso Livello 2**

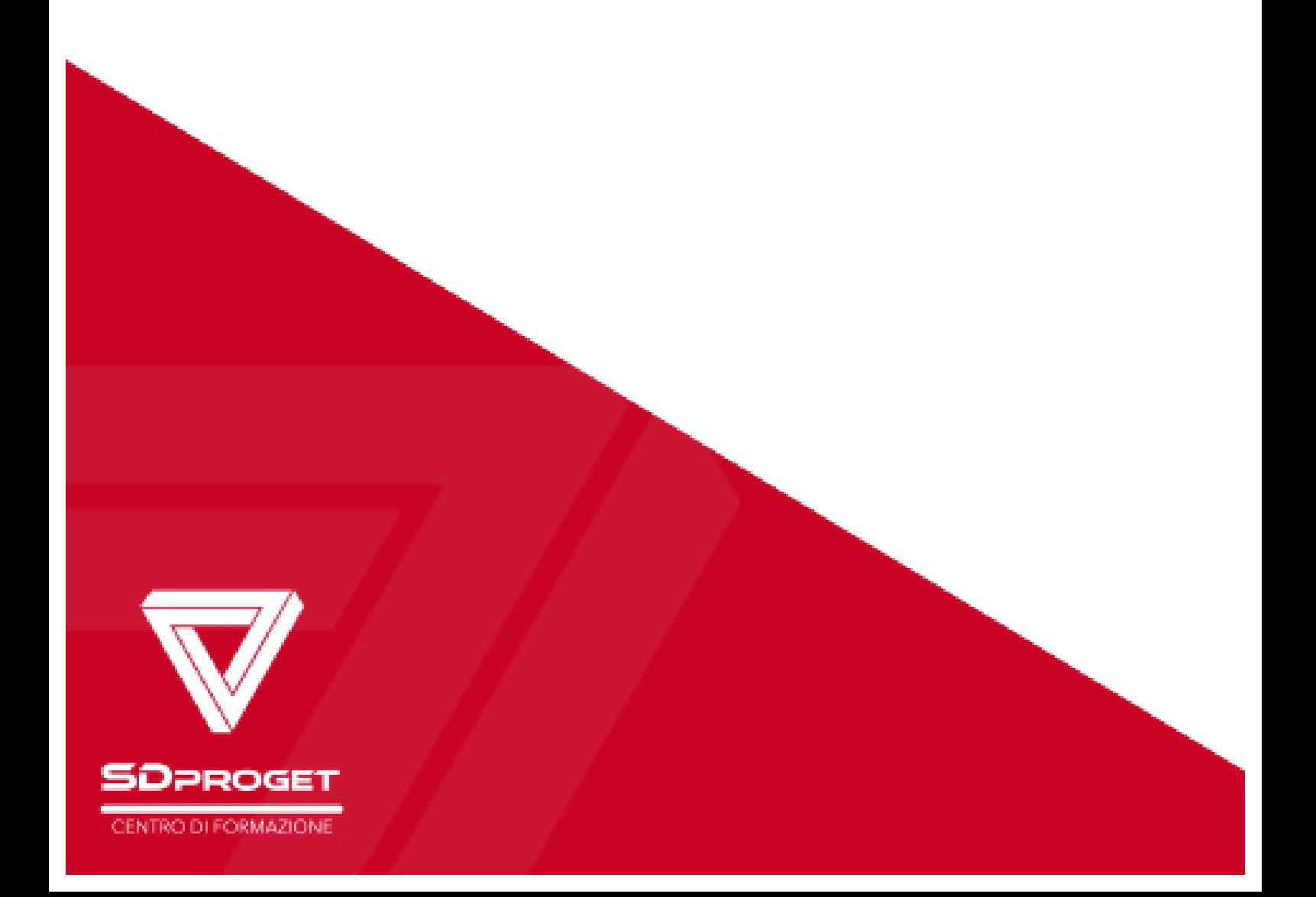

### **Corso Livello 2**

#### **Corso di Formazione specifico per:**

*- Tecnici che utilizzando da tempo SPAC - Tecnici che hanno esperienza di utilizzo di altri CAD Elettrici - Tecnici che hanno partecipato al Corso Base*

Viene rilasciato Attestato Corso intermedio

Dal giorno successivo al corso svolto, sarà disponibile la registrazione completa dei contenuti del corso di secondo livello nell'area riservata del corsista. In questo modo sarà possibile consultare e consolidare gli argomenti anche dopo la giornata di corso.

#### **1. GESTIONE GENERALE**

- Gestione Progetti
- Creazione Progetto
- Configurazione Settaggi SPAC
- Sposta / Copia tra Fogli
- Memorizzazione dei Fogli e il loro inserimento

#### **2.SIMBOLI, COLLEGAMENTI E CONNESSIONI**

- Simbologie
- Inserimento dei Simboli
- Disegno dei Collegamenti
- Numerazione dei Conduttori
- Stampa e PDF Fogli
- Inserimento di Morsetti e Connettori
- Creazione nuovo mosetto
- Gestione PLC
- Inverter / Moduli

#### **3.GESTIONE DEI MATERIALI**

- Scelta del materiale (Archivio Materiali)
- Attribuzione del materiale ai simboli
- SPAC Data WEB

#### **4.PRINCIPALI ELABORAZIONI**

- Distinta dei Materiali
- Estrazione Targhette per Marcatura
- Topografico Interno Armadio
- Pannello Pulsantiera
- Generazione QR-Code
- Plant Diagram
- Gestione dei Cavi Multipolari
- Traduttore

#### **5.Personalizzazioni**

- Custom BLK Suite
- Ridefinizione Simbolo
- Inserimento Immagini

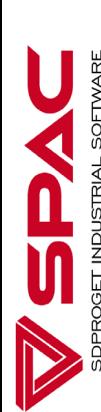